# **Modelación de cambios de usos y coberturas de la tierra bajo un escenario tendencial y restrictivo en la microcuenca Santa Inés**

**Walter Medardo Cabascango Imba**

**Escuela Agrícola Panamericana, Zamorano Honduras** Noviembre, 2015

### ZAMORANO CARRERA DE INGENIERÍA EN AMBIENTE Y DESARROLLO

# **Modelación de cambios de usos y coberturas de la tierra bajo un escenario tendencial y restrictivo en la microcuenca Santa Inés**

Proyecto especial de graduación presentado como requisito parcial para optar al título de Ingeniero en Ambiente y Desarrollo en el Grado Académico de Licenciatura

Presentado por

# **Walter Medardo Cabascango Imba**

# **Zamorano, Honduras**

Noviembre, 2015

# **Modelación de cambios de usos y coberturas de la tierra bajo un escenario tendencial y restrictivo en la microcuenca Santa Inés**

Presentado por:

Walter Medardo Cabascango Imba

Aprobado:

\_\_\_\_\_\_\_\_\_\_\_\_\_\_\_\_\_\_\_\_\_ Alexandra Manueles, M.Sc. Asesor Principal

Laura Suazo, Ph.D. Directora Departamento de Ingeniería en Ambiente y Desarrollo

\_\_\_\_\_\_\_\_\_\_\_\_\_\_\_\_\_\_\_\_

Josué León, M.Sc. Asesor

\_\_\_\_\_\_\_\_\_\_\_\_\_\_\_\_\_\_\_\_\_

Raúl Zelaya, Ph.D. Decano Académico

\_\_\_\_\_\_\_\_\_\_\_\_\_\_\_\_\_\_\_\_\_

#### **Modelación de cambios de usos y coberturas de la tierra bajo un escenario tendencial y restrictivo en la microcuenca Santa Inés**

#### **Walter Medardo Cabascango Imba**

**Resumen.** Las cuencas hidrográficas son importantes medios de producción agropecuaria. Desafortunadamente la mayoría de estas en Latinoamérica no disponen de acciones de planeamiento territorial, afectando directamente la disponibilidad y distribución de los recursos naturales, particularmente el recurso agua. Los modelos de cambios de usos de la tierra son herramientas que permiten el análisis de las causas y efectos del dinamismo del uso de la tierra. El objetivo del estudio fue construir un escenario tendencial y restrictivo de cambios de uso de la tierra para la microcuenca Santa Inés, Honduras. Este estudio modeló la configuración final de las categorías de usos de la tierra de ambos escenarios para el periodo 2015-2035, usando la metodología CLUE. Las ganancias, pérdidas, cambios netos y totales para cada escenario, fueron cuantificadas usando una matriz de tabulación cruzada. Los resultados para la proyección al 2035 bajo el escenario tendencial indican que el café y el pasto fueron las categorías que mayores ganancias reportaron, mientras que para el escenario restrictivo un proceso de recategorización, ubicó al sistema silvopastoril y agroforestal como las categorías de mayor ganancia. El escenario restrictivo en este estudio permitió priorizar acciones para la conservación del recurso hídrico.

**Palabras clave:** Cambios de uso de la tierra, cuencas hidrográficas, CLUE, matriz de tabulación cruzada, modelación, planeamiento territorial.

**Abstract:** Watersheds are important sites of agricultural production. Unfortunately, most of them in Latin-America do not have efficient land use planning. This affects the availability and distribution of natural resources directly, specifically the water resources. Models of land use change are tools that support the analysis of the causes and consequences of dynamic land use. The objective of this study was to model scenario of land use changes for the Santa Ines watershed in Honduras. This study modeled the final configuration of the land use classes for two scenarios for 2015-2035, using the CLUE methodology. The gains, losses, net and total changes were quantified for each scenario using the cross tabulation matrix. The results for the projection to the 2015 under the trend scenario shows that coffee and pasture categories represent the largest gains in area while in the restrictive scenario, a reclassification process located silvopastoral and agroforestry systems as the categories of largest gains in area. The restrictive scenario in this study prioritizes actions for water conservation.

**Key words**: CLUE, cross tabulation matrix, land use and change, modeling, land use planning, watersheds.

# **CONTENIDO**

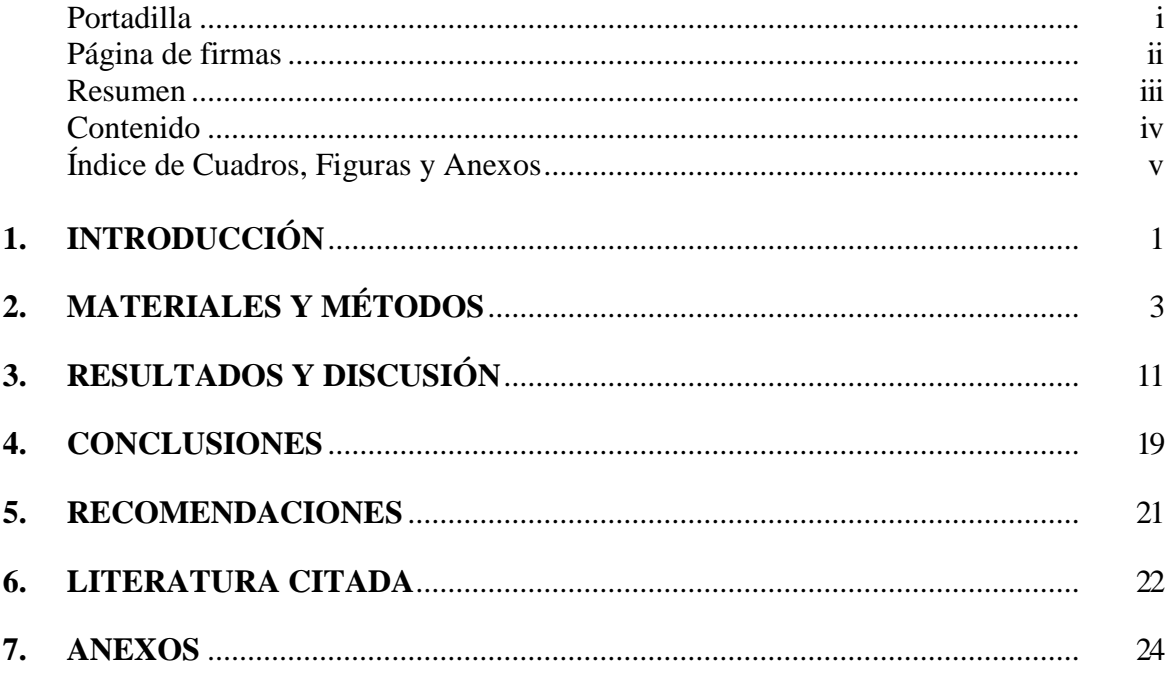

# **ÍNDICE DE CUADROS, FIGURAS Y ANEXOS**

#### Cuadros Página

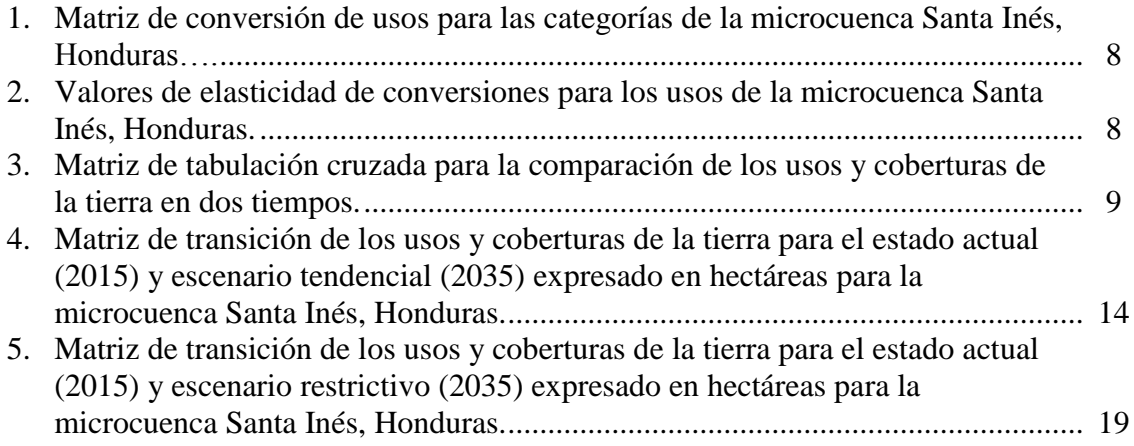

#### Figuras Página

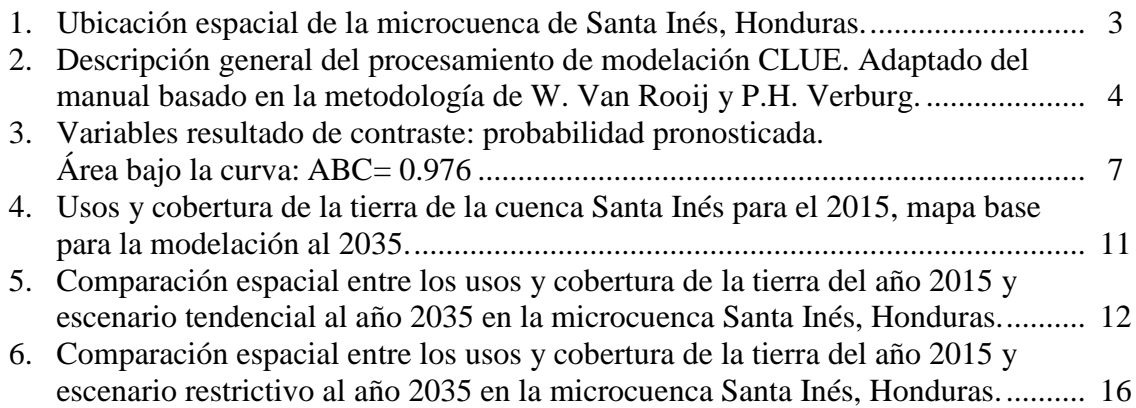

#### Anexos Página

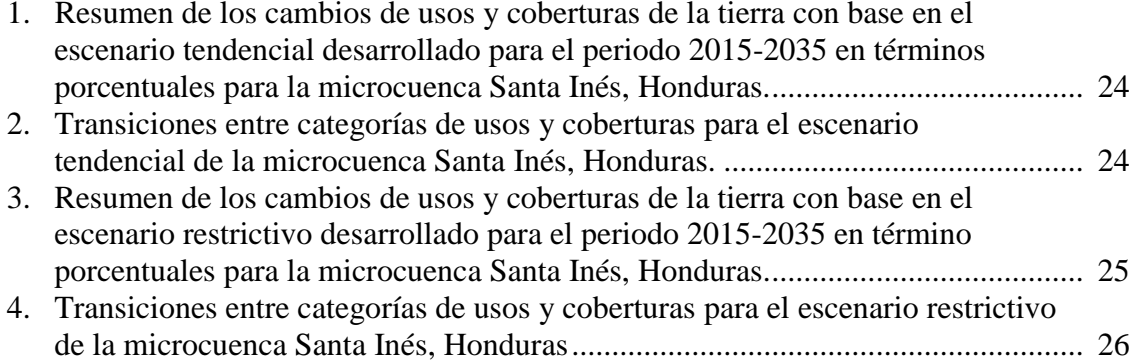

# **1. INTRODUCCIÓN**

<span id="page-7-0"></span>El crecimiento demográfico, comercial e industrial comúnmente mal planificado en los países subdesarrollados ejercen una fuerte presión sobre los recursos naturales, los cuales son proveedores de diversos servicios ambientales (Hernández 2003). La mayoría de las cuencas en Honduras son importantes medios de producción agropecuaria. El constante crecimiento poblacional, asociado a la demanda de alimentos y las condiciones de pobreza genera presiones incrementales en el cambio del uso y cobertura de la tierra. La afectación parcial y en el peor de los casos total de las cuencas hidrográficas, se expresa directamente en la disponibilidad de los recursos naturales necesarios para el desarrollo del tejido social que contempla una cuenca.

Los estudios realizados en la microcuenca Santa Inés, concluyen que las actividades agrícolas y pecuarias están concentradas en sitios inapropiados desde el punto de vista ecológico e hidrológico, poniendo en riesgo la cantidad y calidad del agua (García 1993). Otro estudio desarrollado en la microcuenca concluye que las actividades agropecuarias se realizan sin la aplicación de prácticas de conservación y manejo de suelos y aguas, por lo cual representan una amenaza potencial de degradación ambiental y de contaminación para las fuentes de agua (Montenegro 2013). La disponibilidad de agua, como para ejemplificar, es uno de los recursos más afectados eminentemente dentro de la microcuenca, justamente por la falta o inadecuada planificación territorial, tornando altamente vulnerable las oportunidades de desarrollo de las comunidades que están contempladas dentro del área.

El dinamismo de los usos y coberturas de la tierra, y particularmente el avance desmedido de la frontera agrícola define de forma sustancial la conducta biofísica y socioeconómica de una cuenca. El problema se magnifica cuando no se establecen estrategias de planificación para un adecuado ordenamiento territorial de las actividades que se desarrollan dentro de la cuenca (Hernández 2003).

El estudio de escenarios son herramientas que apoyan a identificar futuras configuraciones de los usos de la tierra frente a los cambios ambientales (Verburg *et al.* 2002). Por lo tanto analizar diferentes escenarios a partir de cambios de usos y coberturas de la tierra ayuda a entender de mejor manera los vínculos biofísicos y socioeconómicos asociados al manejo y aprovechamiento de los recursos naturales (Turner y Mayer 1991), situaciones a las que comúnmente se somete un territorio definido, en este caso la microcuenca hidrográfica.

La simulación del dinamismo de los usos y coberturas de la tierra se ha convertido en una técnica ampliamente utilizada en los estudios de ordenamiento territorial, impacto ambiental y evaluación ex ante de propuestas de políticas (Kline *et al.* 2007). Este tipo de estudios pueden ser ejecutados mediante el empleo de los Sistemas de Información Geográfica (SIG) y

extensiones de modelación espacial a través de un procesamiento ordenado y lógico de la información geográfica espacial y no espacial. Esta información debe ser organizada, procesada y homogenizada evitando contratiempos durante los procesos de simulación. Entre los programas computacionales más usados para la modelación del dinamismo de los usos y coberturas de la tierra bajo diferentes escenarios y a múltiples escalas espaciales; se frecuenta usar el modelo CLUE (Changing Land Uses and its Effects) por sus sigla en inglés (Mapfumo *et al.* 2004).

Este estudio pretende estimar la configuración final de los usos y coberturas de la tierra para la microcuenca Santa Inés bajo dos escenarios y mediante modelaciones computacionales. El primer escenario se denomina tendencial y el segundo restrictivo; ambos proyectados a veinte años a partir del 2015.

La estimación de escenarios prospectivos bajo determinados periodos de tiempo pueden llegar a ser procesos altamente complejos, debido a que los cambios de usos y coberturas de la tierra son el resultado de procesos biofísicos y socioeconómicos específicos de un lugar actuando a diferentes escalas de área y tiempo (Verburg *et al.* 2009). No obstante la aplicación de programas computacionales de modelación y simulación de un periodo de tiempo en áreas definidas, proporciona estimaciones cuantitativas bastante fehacientes.

Los estudios de esta naturaleza aparte de servir como herramientas que proveen importantes lineamientos bases para posteriores investigaciones aplicadas y toma de decisiones, son además parte fundamental para la formulación de planes de gestión integral de cuencas y proyectos de desarrollo sostenible. Específicamente los objetivos de este estudio fueron:

- Construir dos escenarios de cambios de usos y coberturas de la tierra con la participación de líderes comunitarios de la microcuenca Santa Inés y respaldados en literatura.
- Modelar los cambios de los usos y coberturas de la tierra para la microcuenca Santa Inés al año 2035 bajo un escenario tendencial y restrictivo usando los requerimientos de la metodología computacional CLUE.
- Cuantificar y comparar los cambios en las categorías de usos y coberturas de la tierra para el escenario tendencial y el restrictivo.

# **2. MATERIALES Y MÉTODOS**

<span id="page-9-0"></span>Área de estudio. La microcuenca de Santa Inés tiene un área aproximada de 19.10 km<sup>2</sup>, ubicada entre los departamentos de El Paraíso y Francisco Morazán, Honduras. La microcuenca tributa con la subcuenca del Río Yeguare que a su vez tributa al Río Choluteca y este desemboca al Océano Pacífico. La microcuenca se ubica entre los municipios de San Antonio de Oriente, Güinope y Yuscarán (Figura 1). El rango de elevaciones va desde los 755 a los 1,765 m.s.n.m., con un perímetro de 19.08 km, de forma oblonga y con pendiente media de 10% (Huezo 2011). El 80.4 % de la cuenca está cubierta por bosque y el área restante se reparte entre agricultura mayormente y tierras sin cobertura de bosque.

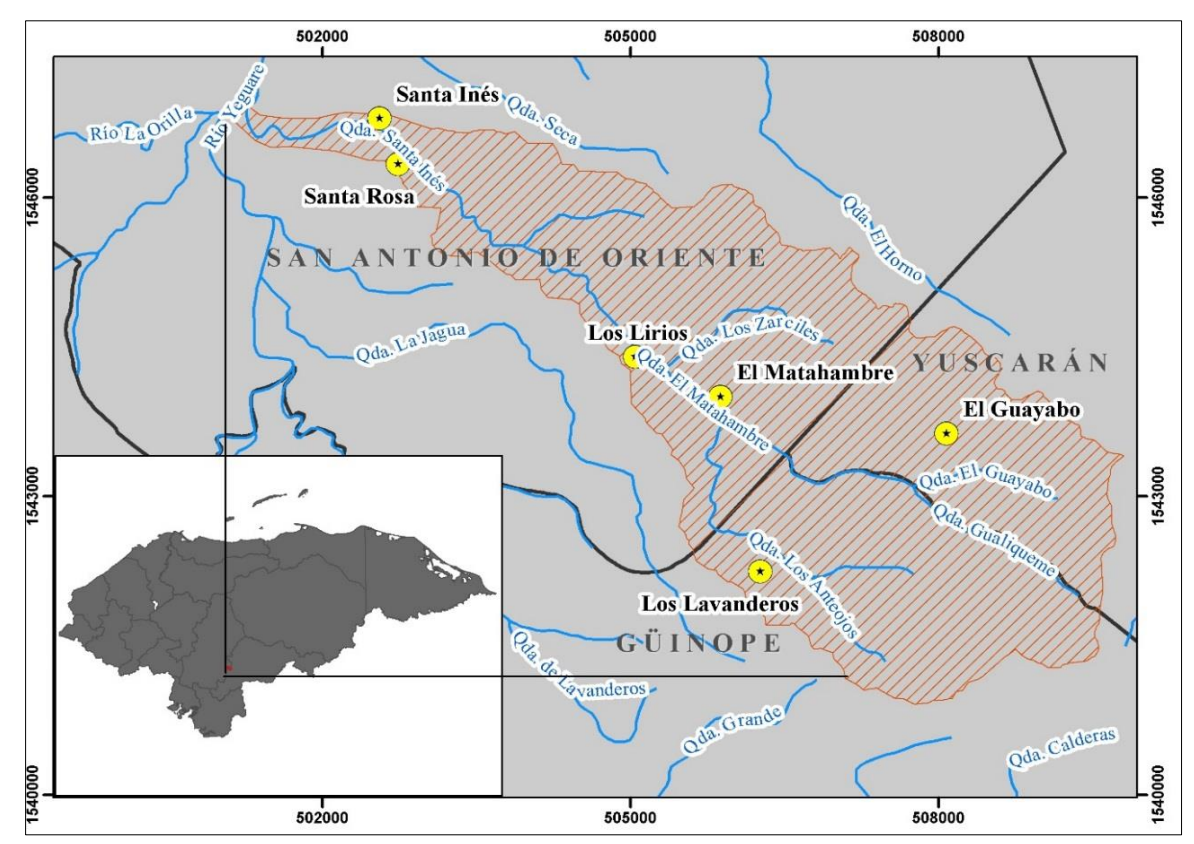

Figura 1. Ubicación espacial de la microcuenca de Santa Inés, Honduras.

La caracterización textural de los suelos de la microcuenca muestra que las texturas más frecuentes de los suelos son arenosas, franca, franco arenoso, arena franca y franco arcillo arenoso. La temperatura media anual es de 23°C siendo febrero el mes más frío con una temperatura mínima diaria promedio de 14°C y el mes más cálido abril con una temperatura máxima diaria promedio de 31°C (Kucharsky 2012). En el año 2014 la población total de la microcuenca fue de aproximadamente 473 habitantes repartidas en seis comunidades dentro del límite de la microcuenca (Muñoz 2014). Este número aproximado de habitantes no tomó en cuenta la comunidad de Los Lavanderos, sin embargo según una entrevista personal realizada a un líder de la comunidad se determinó un valor aproximado de 690 habitantes, partiendo del número de conexiones del servicio de agua potable y un promedio de habitantes por familia en las zonas rurales. Por lo tanto la población total estimada de la microcuenca es de 1,163 habitantes.

El procesamiento de la información geográfica de representación espacial se desarrolló en el programa computacional ArcGIS 10.2. Mientras que para desarrollar la simulaciones prospectivas tanto del escenario tendencial como del restrictivo se utilizó la interface de CLUE (The Conversion of Land Use and its Effects) por sus siglas en inglés, desarrollado por Peter H. Verburg en la Universidad de Wageningen, Países Bajos.

**Modelo CLUE**. Simula el cambio de los usos y coberturas de la tierra utilizando relaciones empíricamente cuantificadas entre el uso de la tierra y sus factores de presión determinantes en combinación con la modelación dinámica de la competencia entre usos y tipos de suelos (Verburg 2009). Entre los factores de presión determinantes se incluyen los de carácter físicoclimáticos, demográficos y relacionados a la distancia o acceso, que restringen o incentivan los cambios de usos de la tierra en áreas determinadas y posteriores transiciones naturales o antropogénicas (Sanders *et al.* 2011). El modelo CLUE ejecuta un proceso de distribución dinámico basado en la competencia entre las demandas de los distintos usos de la tierra y las restricciones espaciales en función a los factores de presión determinantes de la aptitud de cada unidad de área para un uso determinado (Sanders *et al.* 2011).

El modelo se subdivide en dos módulos. El primero denominado módulo de demanda de información no espacial y el segundo módulo de demanda de información espacial (Figura 2). El módulo de demanda no espacial calcula el cambio de área superficial para cada categoría de uso de la tierra, mientras que el segundo módulo genera información acerca de los cambios de usos del suelo en diferentes lugares dentro del área de estudio (Verburg 2010). El siguiente esquema tomado de Verburg (2003), muestra los dos módulos y descripción general del proceso.

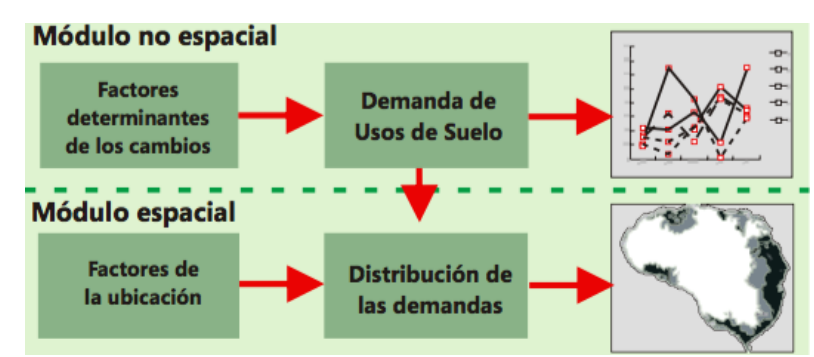

Figura 2. Descripción general del procesamiento de modelación CLUE. Adaptado del manual basado en la metodología de W. Van Rooij y P.H. Verburg.

Por medio de la interface de CLUE se modelaron dos escenarios de usos y coberturas de la tierra, uno denominado tendencial y el otro restrictivo. Los escenarios fueron desarrollados a través del empleo de una herramienta de participación social denominada Taller de Mapeo Participativo (TMP) con líderes conocedores de la localidad, y mediante la consulta a fuentes de literatura. Con la ayuda de los actores se diagnosticó y caracterizó cualitativa y cuantitativamente los elementos espaciales y no espaciales del área bajo estudio; tanto para el escenario tendencial como para el restrictivo obteniendo así importantes conclusiones consensuadas para la estructuración de los insumos indispensables para el modelo CLUE como son: la tabla de demanda, la matriz de conversiones y la tabla de elasticidad de conversiones.

**Taller de Mapeo Participativo (TMP).** Se desarrolló en la comunidad de Santa Rosa con la participación de 10 líderes comunitarios que representaron a todas las comunidades que contempla la microcuenca como son: Santa Rosa, Santa Inés, Los Lirios, Mahambre, El Guayabo y Los Lavanderos. Al iniciar el taller se informó sobre los objetivos del trabajo de investigación, se mostró a través de un mapa las imágenes del estado actual de la cuenca y se explicó las necesidades de un adecuado ordenamiento territorial en el área con el fin de mejorar o mantener la disponibilidad de los recursos naturales de los que se benefician las comunidades. El TMP sirvió para recopilar y plasmar de forma cartográfica información sobre el cambio de los usos y coberturas de la tierra bajo la percepción y experiencia de los participantes. Para el desarrollo del TMP se usó material cartográfico como son mapas tamaño 48  $\times$  36 pulgadas con 10 fotografías satelitales descargadas de Google Earth Pro y georreferenciadas respectivamente, mapas de usos y coberturas de la tierra tamaño A4, lápices y marcadores, de tal manera que se ayudó a ubicar espacialmente a los participantes y además a facilitar el desenvolvimiento del taller.

**Definición de escenarios**. Estos son situaciones creíbles, desafiantes e historias relevantes sobre como el futuro podría desarrollarse expresado en palabras y números. Además los escenarios son descripciones plausibles sobre cómo puede desarrollarse el futuro basados en un conjunto de suposiciones coherentes y consistentes sobre las relaciones más importantes y fuerzas motrices en un área geográfica determinada. Es importante conocer que los escenarios no son predicciones ni proyecciones. Sin embargo los escenarios son herramientas de comunicación que tienen la capacidad de abordar temas complejos de una manera integrada con posibilidades de participación social considerablemente representativa, y que permiten hacer frente a sorpresas imprevistas en un sistema (Rooij van 2011). Los escenarios de usos de la tierra deberían ser capaces de describir el uso de la tierra como un resultado de los cambios en las condiciones biofísicas y socioeconómicas del entorno (Veldkamp y Fresco 1995).

Tanto para el escenario tendencial como para el restrictivo, el desarrollo del TMP, fue fundamental ya que de éste se obtuvo supuestos generales sobre la dinámica biofísica y socioeconómica de la microcuenca. Sin embargo posterior a esto, se fortaleció la información con fuentes de literatura y datos estadísticos de la Cooperación Alemana, el GIZ y la CCAD, principalmente la Bases de Datos Regional Sobre Recursos Forestales para Centroamérica y república Dominicana.

Para la construcción del escenario tendencial se definió bajo un concepto absoluto, como el conjunto de todas aquellas situaciones justificables en donde se desarrollan normalmente las actividades y/o procesos antropogénicos en la microcuenca Santa Inés. Este escenario tiene el supuesto de ¿Qué sucedería si continúa la tendencia actual de procesos antrópicos y fuerzas de expansión del uso de la tierra? La información obtenida en esta parte fue cartografiada directamente y ordenada para la estructuración del resto de insumos. Los procesos antrópicos y las fuerzas expansivas son supuestos y parámetros que están determinados por variables explicativas que fueron analizadas cualitativa y/o cuantitativamente.

Para el desarrollo del escenario restrictivo se definió nuevamente bajo un concepto absoluto, como todas aquellas situaciones justificables que podrían suceder; tomando en cuenta las mismas variables del escenario tendencial pero bajo el control de componentes políticos y legales de ordenamiento territorial y conservación de áreas protegidas que se contemplan en la microcuenca Santa Inés. Las restricciones fueron adoptadas en base al artículo 84 para la protección de fuentes de agua de la Ley Forestal de las áreas protegidas y de la vida silvestre de Honduras. Entre las restricciones que se emplearon está: la completa prohibición del recurso forestal en pendientes mayores a 60%, creación de franjas de amortiguamiento de 150 m en zonas adyacentes a ríos y quebradas permanentes o intermitentes y la conservación total de las zonas de recarga hídrica dentro de una cuenca hidrográfica. Al conjunto de este tipo restricciones se le denominó zona de protección hidrológica. Este escenario tiene el supuesto de ¿Qué sucedería si a las tendencias actuales de procesos antrópicos y fuerzas de expansión del uso del suelo se aplican las restricciones? Por consiguiente como las restricciones son elementos que se pueden expresar de forma espacial, se esperaría que generen un impacto en el cambio del uso de la tierra.

**Tabla de demanda.** Con la información recopilada en el TMP y revisión de literatura se construyeron las tablas de demanda para ambos escenarios, estas muestran el requerimiento en unidades de área para cada una de las categorías de uso de la tierra. Es decir, describen cómo se distribuirá el área bajo estudio entre las distintas clases o categorías de usos de la tierra que contienen, y cómo las extensiones de las mismas varían a través del tiempo hasta alcanzar la configuración final del escenario (Sanders *et al.* 2011). Para construir lastablas de demanda de la microcuenca se utilizó como insumo principal el mapa de usos y coberturas del año 2014 para Honduras. Este mapa adicionalmente fue actualizado al mes de agosto del 2015 y corroborado a través de la toma de coordenadas geográficas en campo de todos aquellos usos que no fueron representados en el mapa del 2014. Este mapa sirvió como año base para el cálculo de los posteriores años de simulación, mientras que el requerimiento de áreas para cada categoría se proyectó con base a la información empírica obtenida en el TMP y con información de literatura como son datos estadísticos y tasas de crecimiento y/o decrecimiento de años anteriores para las categorías de usos que se presentan en la microcuenca. En este punto y por las características forestales propias del sitio bajo estudio se hizo hincapié en los datos reportados por el Banco de Datos Regional sobre los Recursos Forestales para Centroamérica y República Dominicana.

**Regresiones.** Además del cálculo de las demandas, se realizó un análisis estadístico con el fin de asegurar que la asignación espacial de idoneidad de una categoría de uso de la tierra está directamente influenciada por los factores de presión. Los factores pueden ser de caracteres físico-climáticos, demográficos y relacionados a la distancia o acceso. En este estudio se utilizaron ocho factores de presión determinantes como son la elevación en metros sobre el nivel del mar, la precipitación en milímetros caídos, la pendiente en porcentaje, la temperatura en grados Celsius, la textura del suelo, la densidad poblacional en número de habitantes por kilómetro cuadrado, la distancia a ríos y la distancia a carreteras medidas en metros.

Para determinar concretamente el grado de influencia de los factores se corrieron 12 regresiones logísticas binarias en el programa SPSS versión 19 (Statistical Package for the Social Sciences) por sus sigla en inglés. Para ello se elaboraron mapas binarios de cada categoría de uso de la tierra, donde se asignó un valor de 1 a la ocurrencia del uso y 0 donde no ocurre el uso. Posteriormente se integraron y analizaron los mapas binarios (0,1) y los mapas de los factores de presión para calcular el valor de significancia, el valor beta y el coeficiente de cada categoría de uso, los cuales representan el peso de ocurrencia de un uso en el área determinada (McLean 2010). En este estudio se tomaron todos los valores con significancia menor o igual a 0.05. Consecuentemente estos valores fueron insumo principal para alimentar los requerimientos del modelo CLUE en su respectivo formato de entrada.

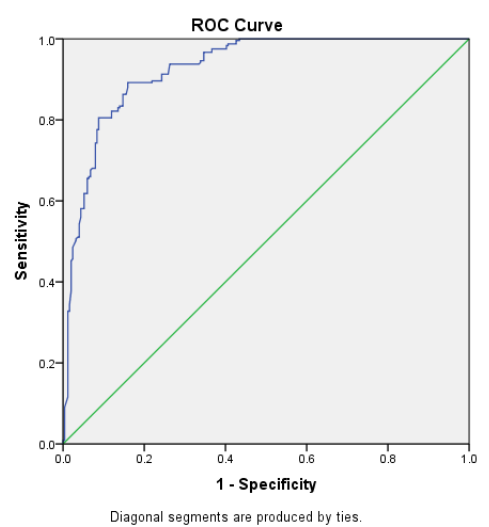

Figura 3. Variables resultado de contraste: probabilidad pronosticada. Área bajo la curva:  $ABC = 0.976$ 

El criterio para seleccionar qué pesos de ocurrencia son utilizados en el modelo CLUE se basó en el análisis de la curva ROC (Figura 3). En el cual el área bajo la curva debe ser de al menos 0.75 aunque se aceptan valores mayores de 0.5. Los valores menores indican que el factor de presión analizado no es buen predictor de cambio.

**Matriz de conversión**. Por otro lado, es necesario hacer un análisis de las conversiones entre usos de la tierra que sean posibles, muchos usos deben pasar por una secuencia de transición antes de llegar a otro (McLean 2010). Para realizar este análisis se construyó una matriz de conversiones con el objeto de identificar los posibles cambios entre un uso y otro de forma inmediata en un periodo de tiempo. La matriz de conversiones se construyó colocando los usos de las microcuenca en ambos ejes y se comparó de forma individual cada uso en la celda de intersección. La celda de intersección entre columna y fila es el resultado del posible cambio o no de uso, si el cambio es posible se asignó el valor 1, mientras que si le cambio no es posible se asignó el valor 0 (Cuadro 1).

|            |            |                   |           |           |           | Matriz de conversión |            |           |    |             |           |   |
|------------|------------|-------------------|-----------|-----------|-----------|----------------------|------------|-----------|----|-------------|-----------|---|
|            | <b>BLH</b> | <b>BLS</b>        | <b>BM</b> | <b>PD</b> | <b>PR</b> | <b>VSH</b>           | <b>VSS</b> | ${\bf P}$ | AD | $\mathbf C$ | <b>GB</b> | M |
| <b>BLH</b> |            | 0                 | $\Omega$  | $\theta$  | $\theta$  | $\theta$             | $\Omega$   |           |    |             |           |   |
| <b>BLS</b> |            |                   |           |           |           |                      |            |           |    |             |           |   |
| <b>BM</b>  | 0          |                   |           |           | $\theta$  |                      | $\theta$   |           |    |             |           |   |
| <b>PD</b>  |            |                   |           |           |           |                      | 0          |           |    |             |           |   |
| PR         |            |                   |           |           |           |                      |            |           |    |             |           |   |
| VSH        |            | $\mathbf{\Omega}$ |           |           |           |                      | $\theta$   |           |    |             |           |   |
| <b>VSS</b> |            |                   |           |           |           |                      |            |           |    |             |           |   |
| P          |            |                   |           |           |           |                      |            |           |    |             |           |   |
| <b>AD</b>  |            |                   |           |           |           |                      |            |           |    |             |           |   |
| C          |            |                   |           |           |           |                      |            | 0         |    |             |           |   |
| <b>GB</b>  |            |                   |           |           |           |                      |            |           |    |             |           |   |
| М          |            |                   |           |           |           |                      |            |           |    |             |           |   |

Cuadro 1. Matriz de conversión de usos para las categorías de la microcuenca Santa Inés, Honduras.

BLH= bosque latifoliado húmedo; BLS= bosque latifoliado seco; BM= bosque mixto; PD= pino denso; PR= pino ralo; VSH= vegetación secundaria húmeda; VSS= vegetación secundaria seca; P= pasto; AD= árboles dispersos, Cf= café; GB= granos básicos; M= matorrales.

**Tabla de elasticidad de conversión**. Para explicar la flexibilidad en tiempo y recursos que demanda una categoría de uso de la tierra para cambiar a otra se construyó una tabla de elasticidad de conversiones. Los valores de elasticidad de conversiones de los usos actúan como una medida de la facilidad de reversibilidad de conversión de un uso de tierra a otro. Los valores de elasticidad oscilan entre 0 y 1 (McLean 2010). Entre más alto sea el valor asignado a un uso más difícil será el cambio del usos y trasladarse a otro lugar (Cuadro 2).

Cuadro 2. Valores de elasticidad de conversiones para los usos de la microcuenca Santa Inés, Honduras.

| Tabla de elasticidad de conversiones |     |     |  |  |                               |  |  |       |  |      |  |
|--------------------------------------|-----|-----|--|--|-------------------------------|--|--|-------|--|------|--|
|                                      |     |     |  |  | BLH BLS BM PD PR VSH VSS P    |  |  | AD Cf |  | GR.  |  |
| 10                                   | 0.8 | 1.0 |  |  | $1.0$ 0.8 0.5 0.5 0.0 0.0 0.2 |  |  |       |  | ()() |  |

BLH= bosque latifoliado húmedo; BLS= bosque latifoliado seco; BM= bosque mixto; PD= pino denso; PR= pino ralo; VSH= vegetación secundaria húmeda; VSS= vegetación secundaria seca; P= pasto; AD= árboles dispersos, C= café; GB= granos básicos; M= matorrales.

Finalizada la etapa de preparación de insumos requeridos para correr el modelo CLUE, para ambos escenarios, se integraron los insumos en las extensiones requeridas por el modelo. El modelo entonces realiza un proceso iterativo para la simulación del cambio de las categorías de usos de la tierra en un periodo de tiempo determinado. El resultado de este proceso muestra la distribución de las categorías de usos bajo el escenario tendencial como el restrictivo. Los mapas finales son los resultados de los escenarios propuestos en función de los parámetros establecidos para cada uno respectivamente.

**La matriz de transición de Pontius**. La matriz de transición cruzada o también denominada transición de Pontius, realiza un análisis espacial y temporal de las categorías de los usos y coberturas de la tierra en un periodo de tiempo establecido de acuerdo a la propuesta de (Pontius *et al.* 2004), cuya metodología propone identificar los cambios de usos y coberturas en dos momentos distintos. Además de los cambios generales se puede calcular los cambios totales que están representados por las pérdidas, las ganancias y el cambio neto (Manueles 2009).

La matriz de transición tiene una estructura de doble entrada (Cuadro 3), en donde las filas muestran los valores de las categorías de usos y coberturas del año base 2015, mientras que las columnas muestran las del año de proyección 2035. Las transiciones se identificaron con la notación *Pij*, la cual muestra la proporción del paisaje que experimenta una transición desde la categoría *i* a la categoría *j*, donde el número de categorías es*j*. La persistencia, identificada como  $P_{jj}$ , son los valores localizados sobre la diagonal principal de la matriz, la cual denota la proporción del paisaje que persiste de la categoría *j*. Los valores por debajo y por encima de la diagonal principal indican la transición de cada categoría *i* a las diferentes categorías *j*.

|                              |                  |                                              |                        | Tiempo $2(j)$                             |                             |            |                          |
|------------------------------|------------------|----------------------------------------------|------------------------|-------------------------------------------|-----------------------------|------------|--------------------------|
|                              |                  | <b>Categoría</b><br>$\overline{\phantom{0}}$ | <b>Categoría</b><br>N  | <b>Categoria</b><br>$\boldsymbol{\omega}$ | Categoria<br>$\blacksquare$ | Total<br>口 | Pérdidas                 |
|                              | Categoría 1      | $P_{j}(11)$                                  | $P_{i1j2}$             | $P_{i1j3}$                                | $P_{i1jn}$                  | $P_{i1+}$  | $P_{i+1}-P_{ii(11)}$     |
| $\boldsymbol{\widehat{\Xi}}$ | Categoría 2      | $P_{i2j1}$                                   | $P_{j}(22)$            | $P_{i2j3}$                                | $P_{i2jn}$                  | $P_{i2+}$  | $P_{i+1}-P_{ii(22)}$     |
| Tiempo 1                     | Categoría 3      | $P_{i3j1}$                                   | $P_{i3j2}$             | $P_{jj(33)}$                              | $P_{i3jn}$                  | $P_{i3+}$  | $P_{i+1} - P_{jj(33)}$   |
|                              | Categoría n      | $P_{\text{inj1}}$                            | $P_{\text{inj2}}$      | $P_{\text{inj3}}$                         | $P_{ji(nn)}$                | $P_{in+}$  | $P_{i+1}$ - $P_{jj(nn)}$ |
|                              | <b>Total T2</b>  | $P_{+j1}$                                    | $P_{+j2}$              | $P_{+j3}$                                 | $P_{+jn}$                   | 1          |                          |
|                              | <b>Ganancias</b> | $P_{+j1}-P_{jj(11)}$                         | $P_{+j1} - P_{jj(22)}$ | $P_{+j1}-P_{jj(33)}$                      | $P_{+j1} - P_{jj(nn)}$      |            |                          |

Cuadro 3. Matriz de tabulación cruzada para la comparación de los usos y coberturas de la tierra en dos tiempos.

Fuente: adaptado de Pontius *et al* 2004.

En la columna Total la notación *Pi*+ denota la proporción total del paisaje de la categoría *i* en el tiempo uno, siendo la sumatoria sobre todos los *j* de *Pij*. En la fila Total de la notación *P+j* indica la proporción del paisaje en la categoría *j* en el tiempo dos, lo cual es la sumatoria de todos los *i* de *Pij*. La columna de perdida indica la proporción del paisaje que experimenta perdidas en las categorías de *i* entre el tiempo uno y el tiempo dos, mientras que la fila de ganancias indica la proporción del paisaje que experimenta ganancias de las categorías *j* entre el tiempo uno y el tiempo dos.

Las ganancias son la diferencia entre el total y la persistencia de la categoría descrita en cada columna (Ecuación 1).

$$
G_{ij} = P_{+j} - P_{jj} \quad [1]
$$

donde:

*Gij* representa los valores de la proporción del paisaje que experimenta ganancias netas en la categoría j entre (T1) 2015 y (T2) 2015.

Las pérdidas son la diferencia entre el total y la persistencia de la categoría descrita en cada columna (Ecuación 2).

$$
L_{ij} = P_{j+} - P_{jj} \quad [2]
$$

donde:

L<sub>ij</sub> representa los valores de la proporción del paisaje que experimentan pérdidas netas de las categorías i entre (tiempo uno) "2015" y (tiempo 2) "2015".

El cambio neto son todos los cambios ocurridos en el paisaje en cada cobertura entre el periodo de estudio. Este cambio se obtiene del valor absoluto de la diferencia entre la ganancia y la pérdida (Ecuación 3)

$$
|P_{+i} - P_{j+}| \quad [3]
$$

El cambio total son todos los cambios ocurridos en cada categoría individualmente dentro del paisaje. Es igual a la sumatoria de las ganancias y pérdidas de cada categoría respectivamente (Ecuación 4).

$$
G_{ij} + L_{ij} \quad [4]
$$

# **3. RESULTADOS Y DISCUSIÓN**

<span id="page-17-0"></span>La distribución de los usos y coberturas de la tierra para el área de la microcuenca Santa Inés según la actualización del mapa en el 2015, indica que las categorías principales son el pino denso (PD), pino ralo (PR) y el pasto (P) con un 59.5%, 12.7% y 6.3% respectivamente, mientras que las categorías con menor porcentaje de distribución son el bosque latifoliado seco (BLS), árboles dispersos (AD) y la vegetación secundaria seca (VSS) con 1.4%, 1.7% y 1.8% correspondientemente (Figura 4).

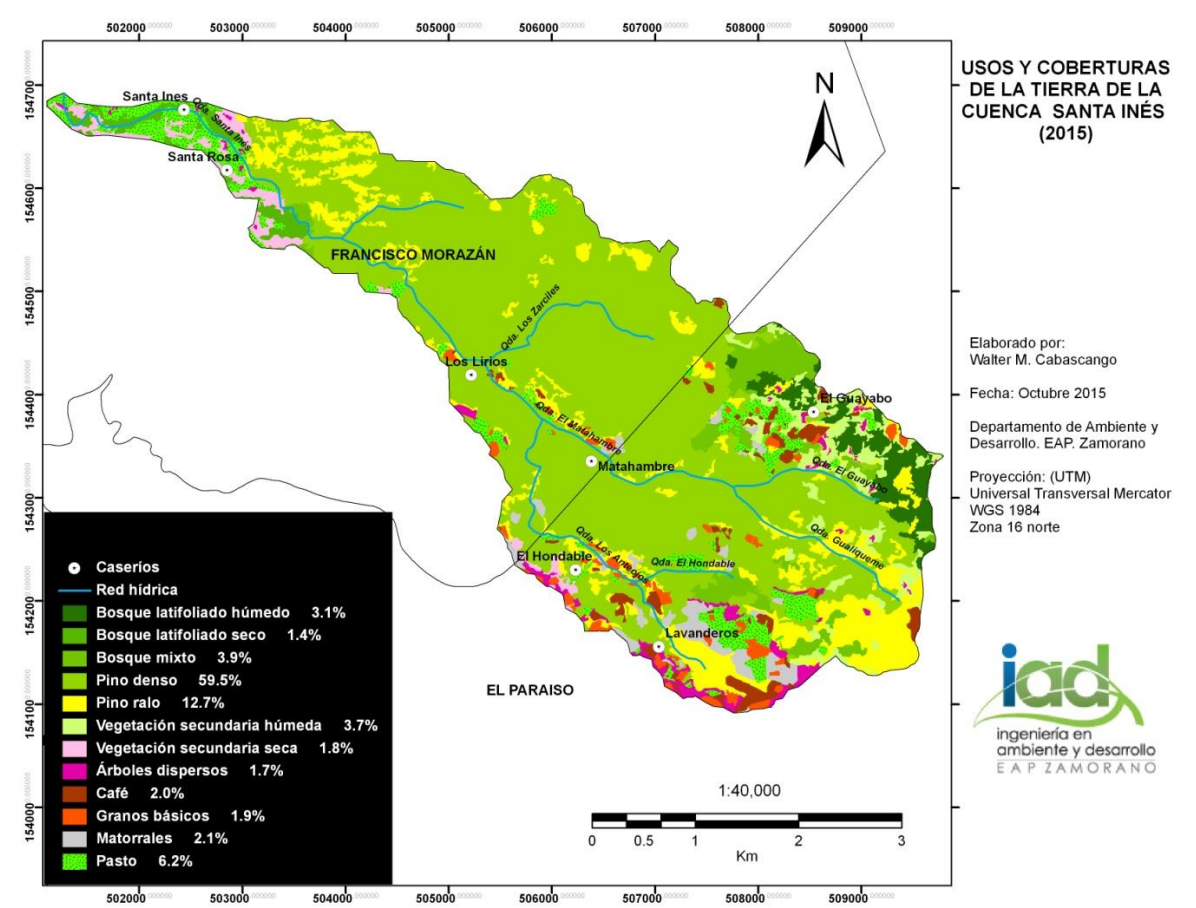

Figura 4. Usos y cobertura de la tierra de la cuenca Santa Inés para el 2015, mapa base para la modelación al 2035.

La microcuenca Santa Inés tanto en la parte alta, media y baja, esta principalmente constituida por especies forestales distribuidas a lo largo y ancho de toda la microcuenca, sin embargo la actividad agrícola y pecuaria ha ido tomando relevancia con cierta tendencia a considerables incrementos. El cultivo de café (Cf), que constituye un 2% del área total de la microcuenca, particularmente por las condiciones de temperatura y elevación está ubicado en la parte alta (1,200- 1,760 m.s.n.m.) de la microcuenca; influenciando directamente sobre la zona de recarga hídrica y expandiéndose vertiginosamente. La parte media (900- 1,200 m.s.n.m.) de la microcuenca está constituida principalmente por las categorías de (PD) y (PR), mientras que la parte baja (< 900) de la microcuenca está constituida por las categorías (P) y (PD), como se puede visualmente determinar en la (Figura 4).

La modelación al 2035 se realizó para determinar bajo el supuesto de un escenario tendencial, la configuración final de las 12 categorías de usos y cobertura de la tierra para la microcuenca. El modelo CLUE sugiere que se desarrollará una importante expansión del cultivo de café en la parte alta de la microcuenca mermando apresuradamente el área de la cobertura de bosque latifoliado húmedo (BLH), vegetación secundaria húmeda (VSS) pino denso (PD) y pino ralo (PR). Por otra parte el pasto (P) probablemente sería una de las categorías que tendrían importantes efectos de expansión en los próximos 20 años(Figura 5).

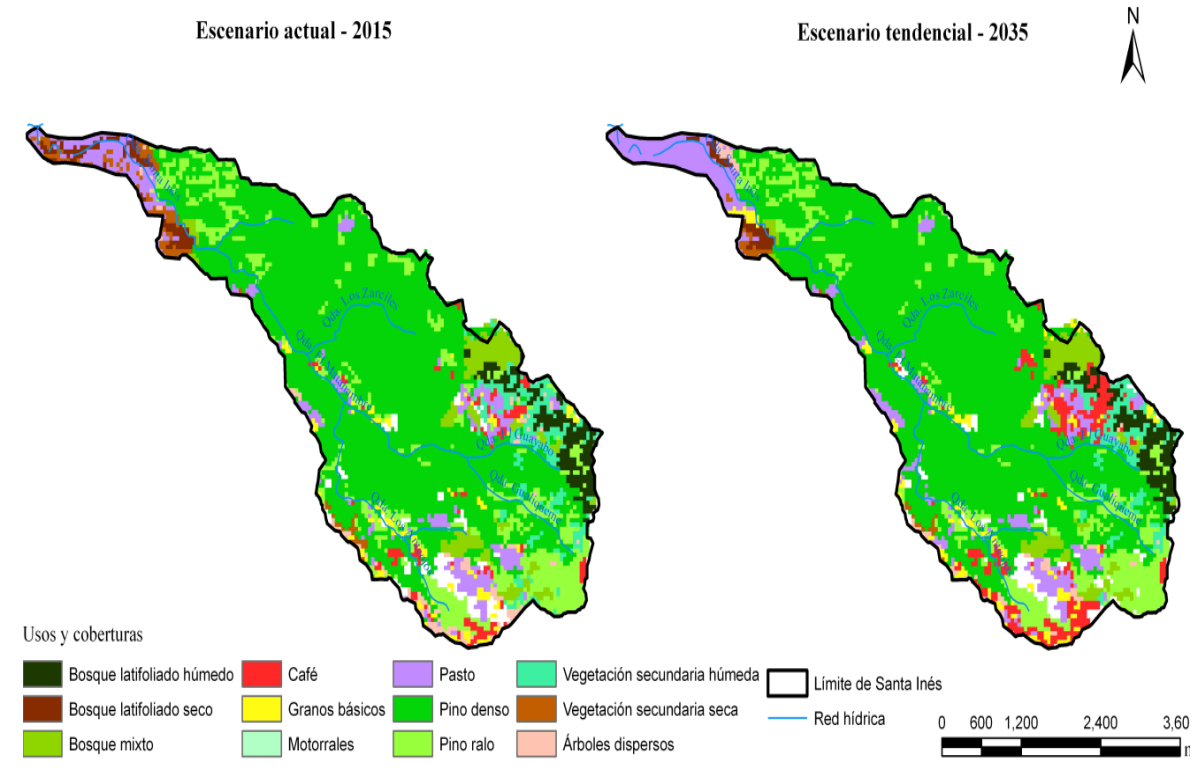

Figura 5. Comparación espacial entre los usos y coberturas de la tierra del año 2015 y escenario tendencial al año 2035 en la microcuenca Santa Inés, Honduras.

Partiendo de las áreas de los mapas obtenido para el 2015 y 2035 bajo un escenario tendencial se desarrolló una matriz de tabulación cruzada. La matriz de tabulación cruzada es el método más utilizado en estudios de detección de cambios (Yuan *et al* 2004). Con esta matriz fue posible cuantificar y comparar la cantidad de superficie que ocupa cada una de las categorías en los dos años estudiados.

Se determinaron 23 transiciones entre categorías (pérdidas y ganancias) (Anexo 1). Tomando como referencia la matriz de transición cruzada se determinó que las categorías que mayormente presentaron ganancias dentro del escenario tendencial fueron el café (Cf) con 48 ha y el pasto (P) con 38.8 ha. Paralelo a esto las categorías que presentaron mayores pérdidas en el escenario tendencial fueron, la vegetación secundaria seca (VSS) con 23 ha, pino ralo (PR) con 21.75 ha y el bosque secundario húmedo (BSH) con 19.75 ha como muestra el (Cuadro 4). La categoría de café (Cf) particularmente ganó la distribución espacial en la parte alta de la cuenca, el pasto por otra parte representó una amplia distribución dentro del área de estudio (Figura 5). De acuerdo a la matriz de transición (Cuadro 4), las categorías que mayormente aportaron para el incremento y la configuración final para la categoría de café al 2035 bajo un escenario tendencial fueron los matorrales (M) y la vegetación secundaria húmeda (VSH).

| Categorías            | BLH     | <b>BLS</b> | BM      | <b>PD</b> | <b>PR</b> | <b>VSH</b> | <b>VSS</b> | ${\bf P}$ | <b>AD</b> | Cf      | <b>GB</b> | M    | <b>Total 2015</b> | Perdidas 2015 | Persistencia |
|-----------------------|---------|------------|---------|-----------|-----------|------------|------------|-----------|-----------|---------|-----------|------|-------------------|---------------|--------------|
| <b>BLH</b>            | 59.0    | 0.0        | 0.0     | 0.0       | 0.0       | 0.0        | 0.0        | 1.3       | 0.0       | 0.0     | 0.0       | 0.0  | 60.3              | 1.3           | 59.0         |
| <b>BLS</b>            | $0.0\,$ | 15.5       | 0.0     | 0.0       | 0.0       | 0.0        | 0.0        | 11.8      | 0.0       | $0.0\,$ | 0.0       | 0.0  | 27.3              | 11.8          | 15.5         |
| BM                    | $0.0\,$ | 0.0        | 74.3    | 0.0       | 0.0       | 0.0        | 0.0        | 0.0       | 0.0       | 1.8     | 0.0       | 0.0  | 76.0              | 1.8           | 74.3         |
| <b>PD</b>             | $0.0\,$ | $0.0\,$    | $0.0\,$ | 1,121.5   | 0.0       | 0.0        | 0.0        | 2.0       | 0.0       | 3.3     | 1.8       | 0.0  | 1,128.5           | 7.0           | 1,121.5      |
| <b>PR</b>             | 0.0     | 0.0        | 0.0     | $0.0\,$   | 221.5     | 0.0        | 0.0        | 7.0       | 1.8       | 7.0     | 1.5       | 4.5  | 243.3             | 21.8          | 221.5        |
| <b>VSH</b>            | $0.0\,$ | $0.0\,$    | 0.0     | 0.0       | 0.0       | 54.5       | 0.0        | 0.0       | 0.5       | 11.5    | 2.5       | 5.3  | 74.3              | 19.8          | 54.5         |
| <b>VSS</b>            | $0.0\,$ | 0.0        | 0.0     | 0.0       | 0.0       | 0.0        | 11.8       | 12.8      | 5.3       | $0.0\,$ | 5.0       | 0.0  | 34.8              | 23.0          | 11.8         |
| ${\bf P}$             | $0.0\,$ | 0.0        | 0.0     | 0.0       | 0.0       | 0.0        | 0.0        | 120.0     | 0.0       | $0.0\,$ | 0.0       | 0.0  | 120.0             | 0.0           | 120.0        |
| AD                    | $0.0\,$ | 0.0        | 0.0     | 0.0       | 0.0       | 0.0        | 0.0        | 4.0       | 11.0      | 11.8    | 2.8       | 2.5  | 32.0              | 21.0          | 11.0         |
| Cf                    | $0.0\,$ | 0.0        | 0.0     | 0.0       | 0.0       | 0.0        | 0.0        | 0.0       | 0.0       | 36.5    | 0.0       | 0.0  | 36.5              | 0.0           | 36.5         |
| <b>GB</b>             | 0.0     | $0.0\,$    | 0.0     | 0.0       | 0.0       | 0.0        | 0.0        | 0.0       | 0.0       | $0.0\,$ | 34.8      | 0.0  | 34.8              | 0.0           | 34.8         |
| M                     | 0.0     | 0.0        | 0.0     | 0.0       | 0.0       | 0.0        | 0.0        | 0.0       | 0.0       | 12.8    | 0.0       | 30.0 | 42.8              | 12.8          | 30.0         |
| <b>Total 2035</b>     | 59.0    | 15.5       | 74.3    | 1,121.5   | 221.5     | 54.5       | 11.8       | 158.8     | 18.5      | 84.5    | 48.3      | 42.3 | 1,910.3           | 120.0         | 1,790.3      |
| <b>Ganancias 2035</b> | 0.0     | 0.0        | 0.0     | 0.0       | 0.0       | 0.0        | 0.0        | 38.8      | 7.5       | 48.0    | 13.5      | 12.3 | 120.0             |               |              |

Cuadro 4. Matriz de transición de los usos y coberturas de la tierra para el estado actual (2015) y escenario tendencial (2035) expresado en hectáreas para la microcuenca Santa Inés, Honduras.

BLH= bosque latifoliado húmedo; BLS= bosque latifoliado seco; BM= bosque mixto; PD= pino denso; PR= pino ralo; VSH= vegetación secundaria húmeda; VSS= vegetación secundaria seca; P= pasto; AD= árboles dispersos, C= café; GB= granos básicos; M= matorrales.

Los cambios netos y totales explican el cambio definitivo dentro del paisaje y en suma el cambio total posible entre categorías del paisaje. El 10.5% del área total implicó cambios definitivos entre categorías, mientras que el 12.5% implicaron cambios tanto en ganancias como en pérdidas sujetas respectivamente a reversibilidad entre los mismos (Anexo 2).

Se realizó la modelación al año 2035 para determinar bajo los supuestos de un escenario restrictivo la configuración espacial de las categorías de usos y coberturas de la tierra. Las restricciones fueron adoptadas en base al artículo 84 para la protección de fuentes de agua de la Ley Forestal de las áreas protegidas y de la vida silvestre de Honduras.

Adicionalmente para el desarrollo de este escenario se tomó en cuenta los parches de usos y coberturas de la tierra, principalmente cultivos, ya localizados dentro del área de conservación que se denominó zona de protección hidrológica. Los parches de cultivos fungieron en escenario como zonas de restricción tomando como premisa actividades que permitan la conservación del recurso hídrico. Se propuso en todas las áreas orientadas a la actividad cafetalera y de pasturas trabajar en una transición hacia a un sistema agroforestal y silvopastoril respectivamente. La zona de protección hidrológica se caracterizó particularmente en este estudio por el manejo y conservación del recurso hídrico como eje fundamental en el desarrollo de tejidos sociales constituidos dentro de un área geográfica. En este sentido las restricciones establecidas para este escenario ayudarán considerablemente a la gestión del recurso hídrico y a un ordenado planeamiento territorial.

La configuración final al 2035 bajo un escenario de restricciones sugiere que habrá un aumento leve en la expansión de la actividad cafetalera particularmente para este escenario en los límites inferiores de la parte alta de la microcuenca, es decir cercano a la parte media. Sin embargo aunque los parches de usos dentro de la zona de conservación hidrológica no aumenten en área, se puede notar una transición hacia sistemas agroforestales y silvopastoriles, mientras que los usos no localizados dentro de la zona presentaron una transición similar al escenario tendencial (Figura 6).

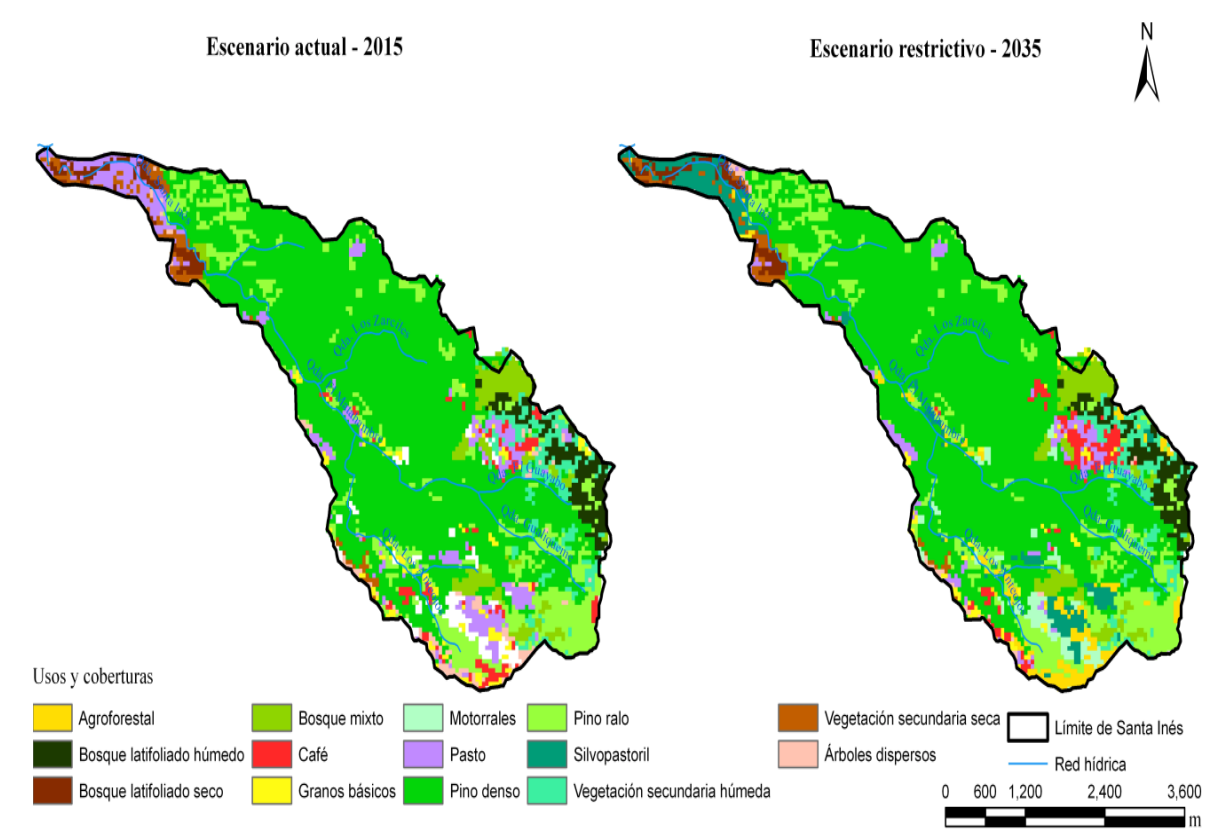

Figura 6. Comparación espacial entre los usos y coberturas de la tierra del año 2015 y escenario restrictivo al año 2035 en la microcuenca Santa Inés, Honduras.

Partiendo de los mapas obtenido para el 2015 y 2035 bajo un escenario restrictivo se obtuvo una matriz de tabulación cruzada. La matriz de tabulación indicó que en este escenario se presentaron 27 transiciones entre pérdidas y ganancias (Anexo 4). Partiendo de la matriz de tabulación cruzada se pudo determinar que las categorías que pertenecen a sistemas forestales y sistemas silvopastoriles presentaron las mayores cantidades de ganancia dentro del paisaje para el escenario restrictivo en 88 y 59 hectáreas respectivamente. Sin embargo estas ganancias no se ven expresadas directamente como ganancias en área sino más bien en un proceso de recategorización de todos aquellos usos que inicialmente estuvieron localizados dentro de la zona de protección hidrológica.

Las categorías que aportaron en el proceso de recategorización fueron para el caso del sistema silvopastoril principalmente el pasto (P), la vegetación secundaria seca (VSS), el bosque latifoliado seco (BLS) y los árboles dispersos. Por otra parte las categorías que principalmente aportaron en el proceso de recategorización para el sistema agroforestal fueron las categorías de granos básicos (GB), café (Cf), árboles dispersos (AD) y matorrales (M). Por otra parte las categorías que presentaron mayores pérdidas dentro del paisaje para el escenario restrictivo fueron la categoría de pasto y árboles dispersos en 83.25 y 27.75 hectáreas respectivamente.

Los cambios netos y totales en este escenario muestran el cambio definitivo dentro del paisaje y en suma el cambio total posible entre todas las categorías del paisaje. El 15.70% del área total implicó cambios definitivos entre categorías, mientras que el 20.13% implicó cambios tanto en ganancias como en pérdidas sujetas respectivamente a reversibilidad entre los mismos (Anexo 3).

Los cambios netos y totales particularmente para las categorías de sistemas silvopastoriles (Sv) y agroforestal (Af) son similares, debido a que solamente presenta ganancias y no hubo transición hacia otras categorías. En este sentido las categorías de los sistemas silvopastoriles y agroforestales presentaron ganancias de un 7.7% del paisaje, es decir con un escenario restrictivo el 7.7% se denominará zona de protección hidrológica.

| Categorías        | <b>BLH</b> | <b>BLS</b>       | <b>BM</b> | <b>PD</b> | <b>PR</b> | <b>VSH</b> | <b>VSS</b> | P       | <b>AD</b> | Cf   | <b>GB</b> | M    | <b>Sp</b> | Af   | 2015<br>Total | 2015<br>Pérdidas | Persistencia |
|-------------------|------------|------------------|-----------|-----------|-----------|------------|------------|---------|-----------|------|-----------|------|-----------|------|---------------|------------------|--------------|
| <b>BLH</b>        | 60.3       | 0.0              | 0.0       | 0.0       | 0.0       | 0.0        | 0.0        | 0.0     | 0.0       | 0.0  | 0.0       | 0.0  | 0.0       | 0.3  | 60.5          | 0.3              | 60.3         |
| <b>BLS</b>        | 0.0        | 26.0             | 0.0       | 0.0       | 0.0       | 0.0        | 0.0        | 0.0     | 0.0       | 0.0  | 0.0       | 0.0  | 1.3       | 0.0  | 27.3          | 1.3              | 26.0         |
| BM                | $0.0\,$    | $0.0\,$          | 74.3      | 0.0       | 0.0       | 0.0        | 0.0        | 0.0     | 0.0       | 1.8  | 0.0       | 0.0  | 0.0       | 0.0  | 76.0          | 1.8              | 74.3         |
| <b>PD</b>         | 0.0        | $0.0\,$          | 0.0       | 1,123.8   | 0.0       | 0.0        | 0.0        | 1.8     | 0.0       | 1.5  | 1.5       | 0.0  | 0.0       | 0.0  | 1,128.5       | 4.8              | ,123.8       |
| <b>PR</b>         | $0.0\,$    | $0.0\,$          | 0.0       | 0.0       | 232.0     | 0.0        | 0.0        | 2.8     | 1.3       | 5.0  | 0.5       | 1.5  | 0.0       | 0.0  | 243.0         | 11.0             | 232.0        |
| <b>VSH</b>        | $0.0\,$    | $0.0\,$          | 0.0       | 0.0       | 0.0       | 65.5       | 0.0        | 0.0     | 0.5       | 5.8  | 2.5       | 0.0  | 0.0       | 0.0  | 74.3          | 8.8              | 65.5         |
| <b>VSS</b>        | 0.0        | $0.0\,$          | 0.0       | 0.0       | 0.0       | 0.0        | 25.0       | 2.0     | 3.3       | 0.0  | 1.0       | 0.0  | 3.3       | 0.0  | 34.5          | 9.5              | 25.0         |
| ${\bf P}$         | $0.0\,$    | $0.0\,$          | 0.0       | 0.0       | 0.0       | 0.0        | 0.0        | 36.8    | 0.0       | 0.0  | 0.0       | 0.0  | 83.3      | 0.0  | 120.0         | 83.3             | 36.8         |
| AD                | $0.0\,$    | 0.0              | 0.0       | 0.0       | 0.0       | 0.0        | 0.0        | 2.0     | 4.3       | 3.8  | 2.8       | 0.0  | 0.3       | 19.0 | 32.0          | 27.8             | 4.3          |
| <b>Cf</b>         | 0.0        | 0.0 <sub>1</sub> | 0.0       | 0.0       | 0.0       | 0.0        | 0.0        | 0.0     | 0.0       | 17.5 | 0.0       | 0.0  | 0.0       | 19.0 | 36.5          | 19.0             | 17.5         |
| <b>GB</b>         | $0.0\,$    | 0.0 <sub>1</sub> | 0.0       | 0.0       | 0.0       | 0.0        | 0.0        | $0.0\,$ | 0.0       | 0.0  | 14.3      | 0.0  | 0.0       | 20.5 | 34.8          | 20.5             | 14.3         |
| M                 | 0.0        | $0.0\,$          | 0.0       | 0.0       | 0.0       | 0.0        | 0.0        | 0.0     | 0.0       | 4.3  | 0.0       | 38.5 | 0.0       | 0.3  | 43.0          | 4.5              | 38.5         |
| <b>Sp</b>         | 0.0        | $0.0\,$          | 0.0       | 0.0       | 0.0       | $0.0\,$    | 0.0        | 0.0     | 0.0       | 0.0  | 0.0       | 0.0  | 0.0       | 0.0  | 0.0           | $0.0\,$          | 0.0          |
| Af                | 0.0        | 0.0              | 0.0       | 0.0       | 0.0       | 0.0        | 0.0        | 0.0     | 0.0       | 0.0  | 0.0       | 0.0  | 0.0       | 0.0  | 0.0           | $0.0\,$          | 0.0          |
| <b>Total 2035</b> | 60.3       | 26.0             | 74.3      | 1,123.8   | 232.0     | 65.5       | 25.0       | 45.3    | 9.3       | 39.5 | 22.5      | 40.0 | 88.0      | 59.0 | 1,910.3       | 192.3            | 1,718.0      |
| Ganancias         | $0.0\,$    | $0.0\,$          | 0.0       | 0.0       | 0.0       | 0.0        | 0.0        | 8.5     | 5.0       | 22.0 | 8.3       | 1.5  | 88.0      | 59.0 | 192.3         |                  |              |
| 2035              |            |                  |           |           |           |            |            |         |           |      |           |      |           |      |               |                  |              |

Cuadro 5. Matriz de transición de los usos y coberturas de la tierra para el estado actual (2015) y escenario restrictivo (2035) expresado en hectáreas para la microcuenca Santa Inés, Honduras.

BLH= bosque latifoliado húmedo; BLS= bosque latifoliado seco; BM= bosque mixto; PD= pino denso; PR= pino ralo; VSH= vegetación secundaria húmeda; VSS= vegetación secundaria seca; P= pasto; AD= árboles dispersos, C= café; GB= granos básicos; M= matorrales; Sp= sistema silvopastoril; Af= sistema agroforestal.

## **4. CONCLUSIONES**

- <span id="page-25-0"></span> La construcción de escenarios de cambios de usos y coberturas de la tierra con líderes comunitarios y el apoyo de literatura es un complejo proceso que discrepa fuertemente en lo que se denomina práctica y teoría.
- Partiendo de los resultados del escenario tendencial se determinó que para el 2035 las categorías de café y pasto serán las que presenten mayores ganancias dentro del paisaje con respecto al escenario actual. El café principalmente se distribuirá en la parte alta de la microcuenca, mientras que el pasto a nivel de toda la microcuenca pero con cierta significancia en la parte baja.
- Tomando como referencia los resultados del escenario restrictivo se determinó que para el 2035 las categorías de sistemas silvopastoriles y agroforestales presentarán mayor ganancia neta y total dentro del paisaje. El sistema agroforestal se ve mayormente distribuido en la parte alta debido a la recategorización del cultivo de café principalmente, mientras que el sistema silvopastorial se ve distribuido a lo largo y ancho de la microcuenca.
- El mapa de usos y cobertura de la tierra actualizado para el 2015 es un importante recurso de línea base, permitiendo de esta forma evitar o reducir significativamente desfases en actividades o procesos de estudio que podrían desarrollarse en la microcuenca particularmente por el amplio periodo de actualización que toma este tipo de recurso cartográfico a nivel nacional.
- El estudio permitió determinar configuraciones finales de categorías de usos bajo situaciones estrictamente políticas bajo de la aplicación de la Ley Forestal de Honduras, sin embargo, los escenarios son situaciones justificables que independientemente por factores biofísicos y socioeconómicos pueden variar con el tiempo, por lo cual este estudio no se trata de ninguna predicción.
- La recategorización de los usos pertenecientes a árboles dipersos (AD), café (Cf), granos básicos (GB) y pasto (P) en el escenario restrictivo muestran un aporte del 7.7% al área de la zona de protección hidrológica de la microcuenca Santa Inés.
- Las categorías de usos y coberturas que fueron localizados dentro de la denominada zona de conservación hidrológica fueron principalmente de origen forestal ya establecido.

 La falta de planes de ordenamiento territorial dentro de las microcuencas particularmente en el neotrópico está afectando directamente la disponibilidad y distribución del recurso hídrico y Santa Inés no es la excepción.

## **5. RECOMENDACIONES**

- <span id="page-27-0"></span> Se recomienda el uso de criterios externos y propios para la elaboración de los insumos que requiere el modelo CLUE, ya que en la mayoría de los casos surgen niveles de discrepancia significativos entre los hechos que se pretenden medir en campo y lo que sustenta la literatura.
- Como parte del proceso de vinculación de la Escuela Agrícola Panamericana se debe evaluar y desarrollar propuestas de manejo de pastizales, cafetales y granos básicos como sistemas silvopastoriles o agroforestales dentro la microcuenca. Además, se recomienda hacer uso de los lineamientos de la legislación forestal de Honduras para la protección de los recursos de la microcuenca.
- Se sugiere el uso del material cartográfico generado en este estudio como lineamiento base para planes de manejo integrado de recursos en la microcuenca Santa Inés y propuestas que impliquen ordenamiento territorial y proyección de escenarios.
- Se propone generar información base y de fácil representación espacial sobre los factores de presión de cambios que permitan fortalecer los insumos del modelo CLUE, proporcionando de esta manera mayor confiabilidad en los datos obtenidos de una modelación.
- Se recomienda una constante actualización del mapa de usos y coberturas de la tierra, al igual que los límites de la microcuenca Santa Inés particularmente en la parte alta colindante con la Reserva Biológica Yuscarán-Monserrat.

### **6. LITERATURA CITADA**

<span id="page-28-0"></span>García Ramos, B.Y. 1993. Potencial Hídrico de Microcuenca de la Quebrada Santa Inés. Francisco Morazán, Honduras. Tesis Lic. Ing. Honduras, Escuela Agrícola Panamericana. 97 p.

Hernández, A. J. 2003. Dinámica del uso de la tierra y de la oferta hídrica en la cuenca del río Guacerique, Tegucigalpa, Honduras. Tesis Mag. Sci., Turrialba, Costa Rica, Centro Agronómico Tropical de investigación y Enseñanza. 126 p.

Huezo, L. A. 2011. Caracterización hidrológica y balance hídrico de la microcuenca Santa Inés, Honduras. Tesis Lic. Ing. Honduras, Escuela Agrícola Panamericana. 25 p.

Kline, J. D., Moses, A., Lettman, G. J., Azuma, D. L. 2007. Modeling forest and range land development in rural locations, with exapples from eastern Oregon. Landscape and Urban Planning 80:320-332.

Kucharsky, O.A., Acosta, A.F. 2012. Estudio edafológico y de cobertura para la modelación hidrológica con el modelo SWAT de la microcuenca Santa Inés, Honduras. Tesis Lic. Ing. Honduras, Escuela Agrícola Panamericana. 41p.

Manueles, A. 2009. Cambios de uso de suelo y crecimiento urbano de la comunidad de Madrid en el período 2000-2006. Tesis M.Sc. Madrid, España. Universidad de Alcalá. 31p.

Mapfumo, E., Chanasyk, D.S., Willms W.D. 2004 Simulating daily soil water under foothills fescue grazing with the soil and water assessment tool model (Alberta Canada). Hydrological Processes, 18 (15):2787-2800.

McLean, D. 2010. Metodología GLOBIO y CLUE-S. Modelación del estado actual y futuro de la biodiversidad. Manual basado en la metodología de W. Van Rooij y P. H. Verburg. Tegucigalpa, Honduras. Editorial Demal. 107 p.

Montenegro, G.L. 2013. Caracterización agrícola de la zona de recarga de la microcuenca Santa Inés, Honduras. Tesis Lic. Ing. Honduras, Escuela Agrícola Panamericana. 23 p.

Muñoz, D.D. 2014. Diagnóstico socioeconómico para la declaratoria de la microcuenca Santa Inés como zona abastecedora de agua. Tesis Lic. Ing. Honduras, Escuela Agrícola Panamericana. 31 p.

Pontius Jr, R. G., E. Shusas. M. McEachern. 2004. Detecting important categorical land changes while accounting for persistence. Agriculture, Ecosystems and Environment 102: 251-268.

Sanders, A., Manueles, A., McLean, D. 2007. Modelación de la Biodiversidad en el área de Influencia del proyecto PROCORREDOR en la costa Norte de Honduras. Informe del Proyecto. Escuela Agrícola Panamericana Zamorano. 39 p.

Turner, B.L., Meyer, W.B. 1991. Land use and cover in global environmental change: consideration for study. International Social Science Journal 43:669-679.

Veldkamp, A., Fresco, L.O. 1995. Exploring land use scenarios, an alternative approache based on Actual land use. Agricultural Systems 50: 1-17

Verburg, P.H. 2010. Hands-on exercises The CLUE Modelling Framework. IVM Institute for Environmental Studies, University Amsterdam. 53 p.

Verburg, P.H., Overmars K.P. 2009. Combining top-down and bottom-up dynamics in land use modeling: exploring the future of abandoned farmlands in Europe with with the Dyna-CLUE model. Land Ecology 24:1167-1181.

Verburg, P.H., Soepboer, W., Veldkamp, A., Limpiada, R., Espaldon, V., Mastura S.A. 2002. Modelling the Spatial Dynamics of regional Land Use: The CLUE-s Model. Environmental Management 30: 391-405

Workshop Regional changes of land use for climate change adaptation and mitigation. (2011, Zamorano, HN). Land use scenario development. Rooij van W. Netherlands Environmental Assesment Agengy.

Yuan, F., Sawaya, K., Loeffelholz, B. y Bauer, B. 2005. Land cover clasification and change analysis of the Twin Cities (Minnesota) Metropolitan Area by multitemporal Lansat remote sensing, Remote Sensing of Environment 98: 317-328.

### **7. ANEXOS**

<span id="page-30-0"></span>Anexo 1. Resumen de los cambios de usos y coberturas de la tierra con base en el escenario tendencial desarrollado para el periodo 2015-2035 en términos porcentuales para la microcuenca Santa Inés, Honduras.

| Categorías | <b>Total</b> | <b>Total</b> | <b>Ganancias</b> | <b>Pérdidas</b> | <b>Cambios</b> | <b>Cambios</b> |
|------------|--------------|--------------|------------------|-----------------|----------------|----------------|
|            | 2035         | 2015         | 2035             | 2015            | netos          | totales        |
| <b>BLH</b> | 3.09         | 3.15         | 0.00             | 0.07            | 0.07           | 0.07           |
| <b>BLS</b> | 0.81         | 1.43         | 0.00             | 0.62            | 0.62           | 0.62           |
| <b>BM</b>  | 3.89         | 3.98         | 0.00             | 0.09            | 0.09           | 0.09           |
| <b>PD</b>  | 58.71        | 59.08        | 0.00             | 0.37            | 0.37           | 0.37           |
| <b>PR</b>  | 11.60        | 12.73        | 0.00             | 1.14            | 1.14           | 1.14           |
| <b>VSH</b> | 2.85         | 3.89         | 0.00             | 1.03            | 1.03           | 1.03           |
| <b>VSS</b> | 0.62         | 1.82         | 0.00             | 1.20            | 1.20           | 1.20           |
| P          | 8.31         | 6.28         | 2.03             | 0.00            | 2.03           | 2.03           |
| AD         | 0.97         | 1.68         | 0.39             | 1.10            | 0.71           | 1.49           |
| Cf         | 4.42         | 1.91         | 2.51             | 0.00            | 2.51           | 2.51           |
| <b>GB</b>  | 2.53         | 1.82         | 0.71             | 0.00            | 0.71           | 0.71           |
| M          | 2.21         | 2.24         | 0.64             | 0.67            | 0.03           | 1.31           |
|            | 100.00       | 100.00       | 6.28             | 6.28            | 10.50          | 12.56          |

BLH= bosque latifoliado húmedo; BLS= bosque latifoliado seco; BM= bosque mixto; PD= pino denso; PR= pino ralo; VSH= vegetación secundaria húmeda; VSS= vegetación secundaria seca; P= pasto; AD= árboles dispersos, Cf= café; GB= granos básicos; M= matorrales.

Anexo 2. Transiciones entre categorías de usos y coberturas para el escenario tendencial de la microcuenca Santa Inés Honduras.

| Número | Transiciones entre categorías de usos y coberturas |
|--------|----------------------------------------------------|
|        | Bosque latifoliado húmedo a pasto                  |
| 2      | Bosque latifoliado seco a pasto                    |
| 3      | Bosque mixto a café                                |
| 4      | Pino denso a pasto                                 |
| 5      | Pino denso a café                                  |
| 6      | Pino denso a granos básicos                        |
| 7      | Pino ralo a pasto                                  |
| 8      | Pino ralo a árboles dispersos                      |

| 9  | Pino ralo a café                                 |
|----|--------------------------------------------------|
| 10 | Pino ralo a granos básicos                       |
| 11 | Pino ralo a matorrales                           |
| 12 | Vegetación secundaria húmeda a árboles dispersos |
| 13 | Vegetación secundaria húmeda a café              |
| 14 | Vegetación secundaria húmeda a granos básicos    |
| 15 | Vegetación secundaria húmeda a matorrales        |
| 16 | Vegetación secundaria seca a pasto               |
| 17 | Vegetación secundaria seca a árboles dispersos   |
| 18 | Vegetación secundaria seca a granos básicos      |
| 19 | Árboles dispersos a pasto                        |
| 20 | Árboles dispersos a café                         |
| 21 | Árboles dispersos a granos básicos               |
| 22 | Árboles dispersos a matorrales                   |
| 23 | Matorrales a café                                |

Anexo 3. Resumen de los cambios de usos y coberturas de la tierra con base en el escenario restrictivo desarrollado para el periodo 2015-2035 en término porcentuales para la microcuenca Santa Inés, Honduras.  $\blacksquare$ 

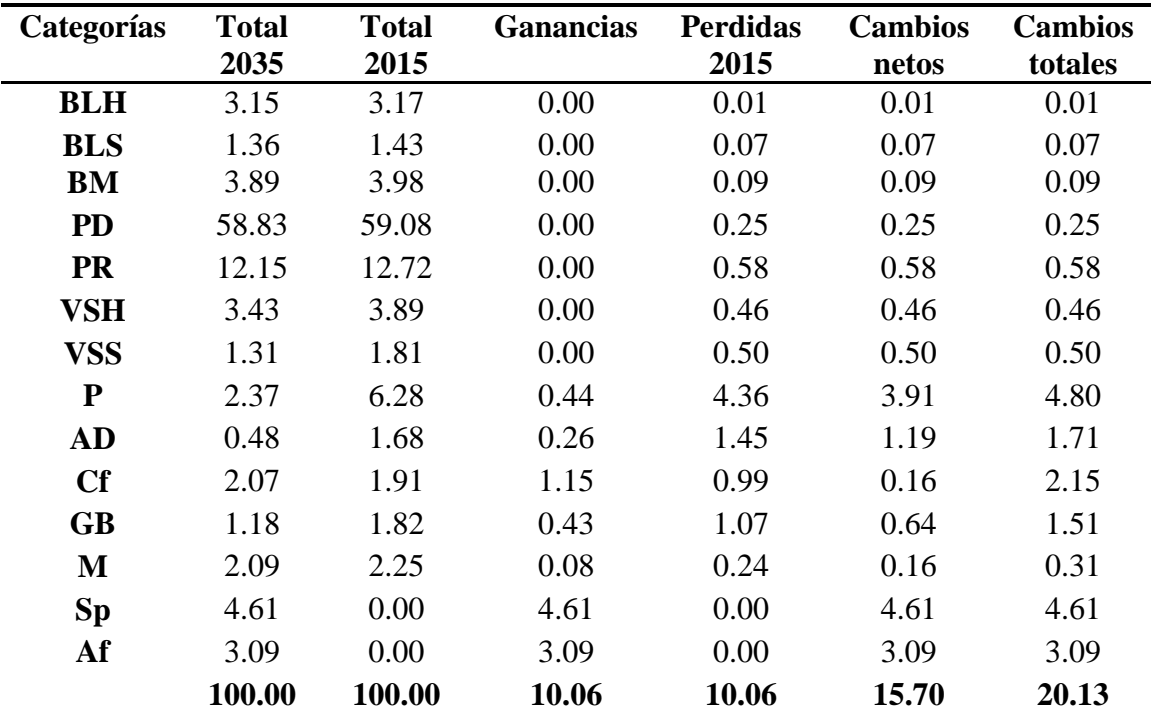

BLH= bosque latifoliado húmedo; BLS= bosque latifoliado seco; BM= bosque mixto; PD= pino denso; PR= pino ralo; VSH= vegetación secundaria húmeda; VSS= vegetación secundaria seca; P= pasto; AD= árboles dispersos, Cf= café; GB= granos básicos; M= matorrales.

| Número         | Transiciones entre categorías de usos y coberturas |
|----------------|----------------------------------------------------|
| $\mathbf{1}$   | Bosque latifoliado húmedo a sistema agroforestal   |
| $\overline{2}$ | Bosque latifoliado seco a sistema silvopastoril    |
| 3              | Bosque mixto a café                                |
| $\overline{4}$ | Pino denso a pasto                                 |
| 5              | Pino denso a café                                  |
| 6              | Pino denso a granos básicos                        |
| 7              | Pino ralo a pasto                                  |
| 8              | Pino ralo a árboles dispersos                      |
| 9              | Pino ralo a café                                   |
| 10             | Pino ralo a granos básicos                         |
| 11             | Pino ralo a matorrales                             |
| 12             | Vegetación secundaria húmeda a árboles dispersos   |
| 13             | Vegetación secundaria húmeda a café                |
| 14             | Vegetación secundaria húmeda a granos básicos      |
| 15             | Vegetación secundaria seca a pasto                 |
| 16             | Vegetación secundaria seca a árboles dispersos     |
| 17             | Vegetación secundaria seca a granos básicos        |
| 18             | Vegetación secundaria seca a sistema silvopastoril |
| 19             | Pasto a sistema silvopastoril                      |
| 20             | Árboles dispersos a pastos                         |
| 21             | Árboles dispersos a café                           |
| 22             | Árboles dispersos a granos básicos                 |
| 23             | Árboles dispersos a sistema agroforestal           |
| 24             | Café a sistema agroforestal                        |
| 25             | Granos básicos a sistema agroforestal              |
| 26             | Matorrales a café                                  |
| 27             | Matorrales a sistema agroforestal                  |

Anexo 4. Transiciones entre categorías de usos y coberturas para el escenario restrictivo de la microcuenca Santa Inés